40 min

### Activité 1 / De Scratch à Python !

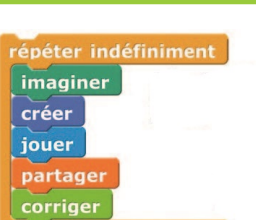

Au collège, vous avez découvert la programmation par blocs avec Scratch. Nous allons maintenant programmer avec le langage Python, un langage simple d'usage et largement répandu, utilisé au lycée.

Aller sur le site web lycee.editions-bordas.fr/cahier-SNT, séquence 15, et choisir l'interface « Du langage par blocs à Python ».

Cette interface permet d'écrire un programme avec des blocs et d'obtenir en temps réel sa traduction en langage Python.

1. **Le programme ci-dessous, écrit en langage par blocs, convertit un débit binaire exprimé en bit par seconde (bit/s) en octet par seconde (o/s) (un octet est composé de 8 bits). Saisir le programme avec le langage par blocs, puis recopier le programme Python associé.**

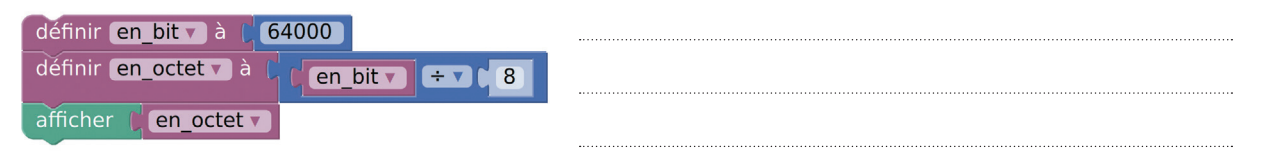

Le programme précédent se contente d'afficher la valeur calculée, ce qui n'est pas pratique pour effectuer d'autres traitements sur celle-ci. Nous allons donc le modifier.

**2. a.** Saisir le programme ci-dessous, écrit en langage par blocs, à l'aide du bouton  $\Omega$ . **Puis tester le programme en cliquant sur .**

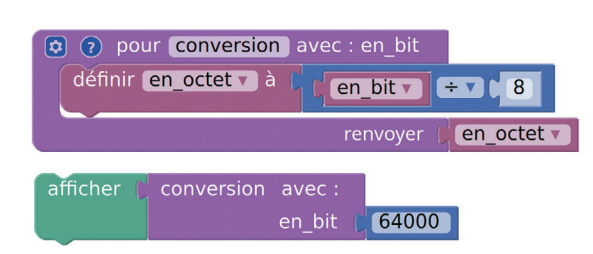

b. **Recopier les instructions en langage Python qui définissent la fonction** conversion()**, en faisant attention à l'alignement en début de ligne.**

En langage Python, le mot-clé def permet de définir une **fonction**. La ou les valeurs passées en entrée de la fonction sont appelées **argument(s)**. Dans le corps de la fonction, les instructions sont **indentées**, c'est-à-dire décalées vers la droite. Le mot-clé return permet de renvoyer la ou les valeur(s) calculée(s) par la fonction.

c. **Dans la fonction** conversion() **écrite en langage Python, souligner l'argument et entourer la valeur renvoyée par celle-ci.**

3. **Dans votre calculatrice ou dans l'interface Python disponible sur lycee.editions-bordas.fr/ cahier-SNT (séquence 15), saisir la fonction Python** conversion() **de la question 2.b.**

4. **Dans la console, exécuter l'instruction** conversion(64000) **et interpréter le résultat affiché.**

On souhaite à présent exprimer le débit en kilooctet par seconde (ko/s).

5. **Sous la première fonction, saisir la fonction Python** conversion\_octet\_ko() **ci-dessous. Puis exécuter** conversion(conversion\_octet\_ko(64000)) **dans la console. Noter le résultat affiché et donner son interprétation.**

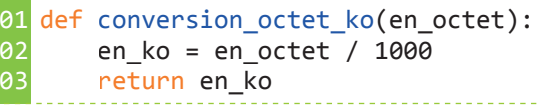

© Bordas 2020

Un site d'impression de photos affiche les tarifs ci-contre. On souhaite programmer un algorithme qui a pour paramètre le nombre de photos à imprimer, et renvoie le prix de la commande.

#### 1. a. **Accéder à l'interface « Du langage par blocs à Python » sur le site lycee.editions-bordas.fr/ cahier-SNT. Saisir la fonction en blocs ci-dessous à l'aide du bouton , puis la tester.**

#### b. **Recopier le programme correspondant écrit en langage Python.**

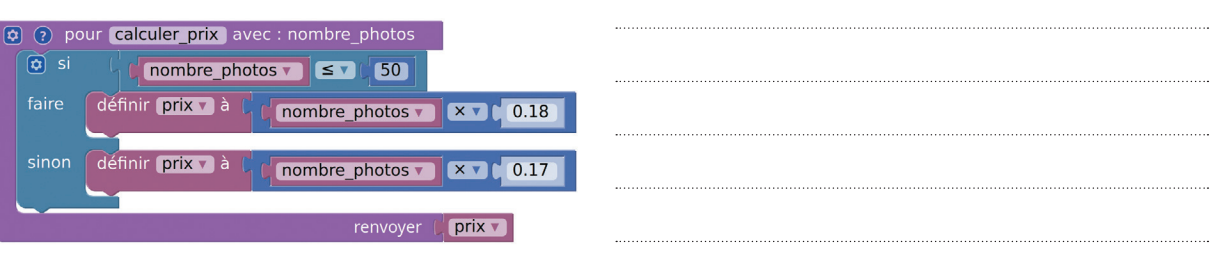

#### c. **Entourer les mots-clefs du langage Python qui permettent d'exécuter des instructions en fonction d'une condition donnée.**

Si la commande est supérieure à 100 photos, une promotion de 10 % s'applique sur le prix du tirage.

2. **Modifier le programme en blocs afin de prendre en compte cette promotion. Recopier ci-contre les instructions supplémentaires en langage Python :**

### Activité 3 / Boucles bornée et non bornée

Au cours de l'année 2018, 1 800 exaoctets de données ont été échangées sur Internet. En 2019, cette valeur est passée à 2 400 exaoctets, ce qui représente une augmentation d'environ 33 %.

#### 1. **Accéder à l'interface « Du langage par blocs à Python » sur le site lycee.editions-bordas.fr/** cahier-SNT. Saisir les fonctions en blocs suivantes en utilisant le bouton **could et les tester.**

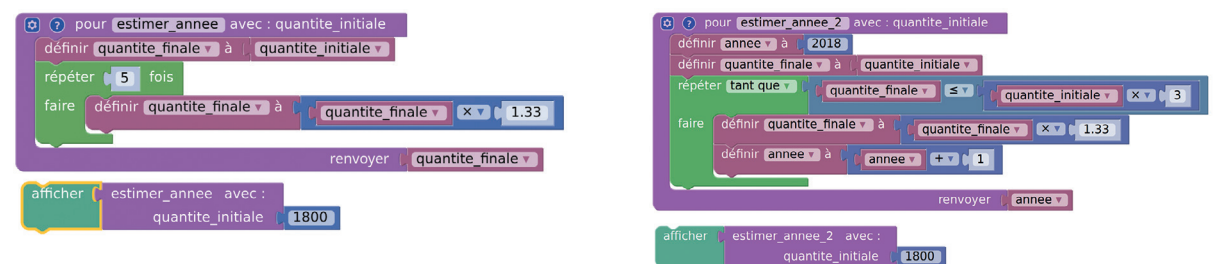

#### 2. **À l'aide de l'affichage, relier chaque mot-clé du langage Python à son utilisation :**

- 
- for • • répéter les instructions indentées un certain nombre de fois.
- 
- while • répéter les instructions indentées tant que la condition est vraie.

On veut déterminer en quelle année la quantité de données échangées sur Internet aura triplé par rapport à 2018, en considérant que l'augmentation sera de 33 % tous les ans.

#### 3. **Lequel des deux programmes précédents permet de résoudre le problème ? Justifier.**

20 min

Tarifs de nos tirages De 1 à 50 photos : 0,18 €/photo Plus de 50 photos : 0,17 €/photo

30 min

**Les exercices suivants sont réalisables sur calculatrice ou sur l'interface Python disponible sur la page web lycee.editions-bordas.fr/cahier-SNT, séquence 15.**

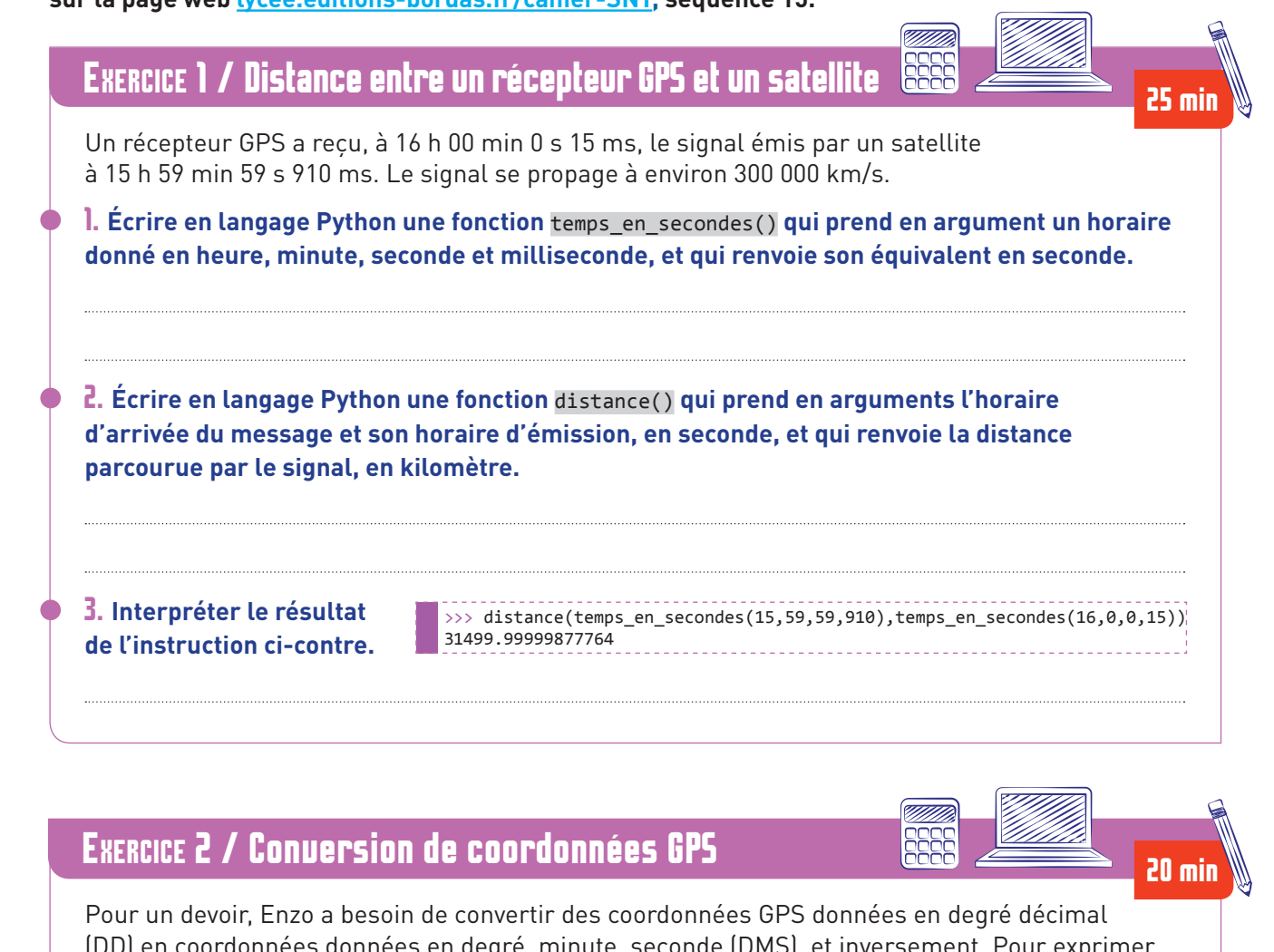

ersement. Pour une coordonnée GPS, l'unité de base est le degré d'angle (1 tour complet = 360°), puis la minute d'angle  $(1^\circ = 60)$ , et la seconde d'angle  $(1^\circ = 60)$ . Par exemple, une latitude de 12,345 ° (DD) correspond à 12° 20' 42" (DMS).

1. **Écrire une fonction Python** dms\_a\_decimale() **qui prend en argument les valeurs en degré, minute, seconde d'une coordonnée DMS, et qui renvoie la coordonnée GPS en degré décimal.**

2. **Écrire une fonction Python** decimale\_a\_dms() **qui prend en argument les coordonnées GPS (uniquement positives) en degré décimal, et renvoie les valeurs correspondantes en degré, minute, seconde.**

3. **Tester vos deux fonctions dans la console à l'aide des deux exemples ci-dessous.**

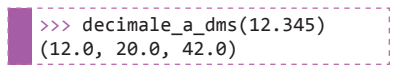

© Bordas 2020

© Bordas 2020

### Exercice 3 / Promotion sur les appareils photo numériques **2008 20 minutes de la partie de la partie de la parti**

Un site de vente en ligne propose une promotion sur les appareils photo numériques. Si l'appareil coûte moins de 100 €, la promotion est de 10 %. Si l'appareil coûte 100 € ou plus, la promotion est de 20 %. Les frais de port de 10 € sont offerts si le montant de la commande, après promotion (et hors frais de port), est supérieur à 150 €.

**Écrire une fonction qui prend en argument le prix initial de l'appareil photo, et qui renvoie le prix final de la commande. La tester pour différentes valeurs.**

# Exercice 4 / Trouver le bogue ! 20 min 20 min 20 min 20 min 20 min 20 min 20 min 20 min 20 min 20 min 20 min 20 min

Lucas a lu que l'écran de son ordinateur affichait jusqu'à 16 millions de couleurs différentes. Pour savoir combien de bits sont nécessaires pour coder autant de couleurs, il a écrit la fonction Python ci-contre.

L'appel compte bits(16000000) renvoie 1. Lucas se rend compte qu'il y a un bogue dans son programme.

1. **Indiquer l'instruction correcte à écrire en troisième ligne de la fonction.**

2. **Combien de bits sont nécessaires pour coder 16 millions de couleurs ?**

def compte\_bits(valeur):  $nb$  bits = 1

05 return nb\_bits

while valeur  $<$  2\*\*nb\_bits:  $nb\_bits = nb\_bits + 1$ 

# Exercice 5 / Une avalanche d'*e-mails* 20 min 20 min 20 min 20 min 20 min 20 min

Noëlle a reçu 10 000 *e-mails* cette année. Elle a remarqué que chaque année, elle reçoit 5 % d'*e-mails* supplémentaires par rapport à l'année précédente.

1. **Que permet de calculer la fonction écrite en langage Python ci-dessous ?**

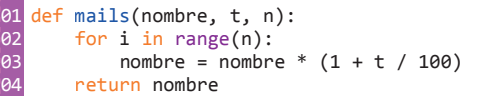

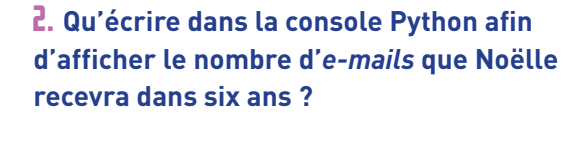

3. **Modifier la fonction** mails() **afin qu'elle renvoie le nombre total d'***e-mails* **reçus par Noëlle au cours de cette année et les** *n* **années suivantes.**

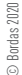